DoD 4000.25-5-M

## **AP3.22 APPENDIX 3.22**

## **TEXT HEADER RECORD**

r

 $\hat{\mathbf{A}}$ 

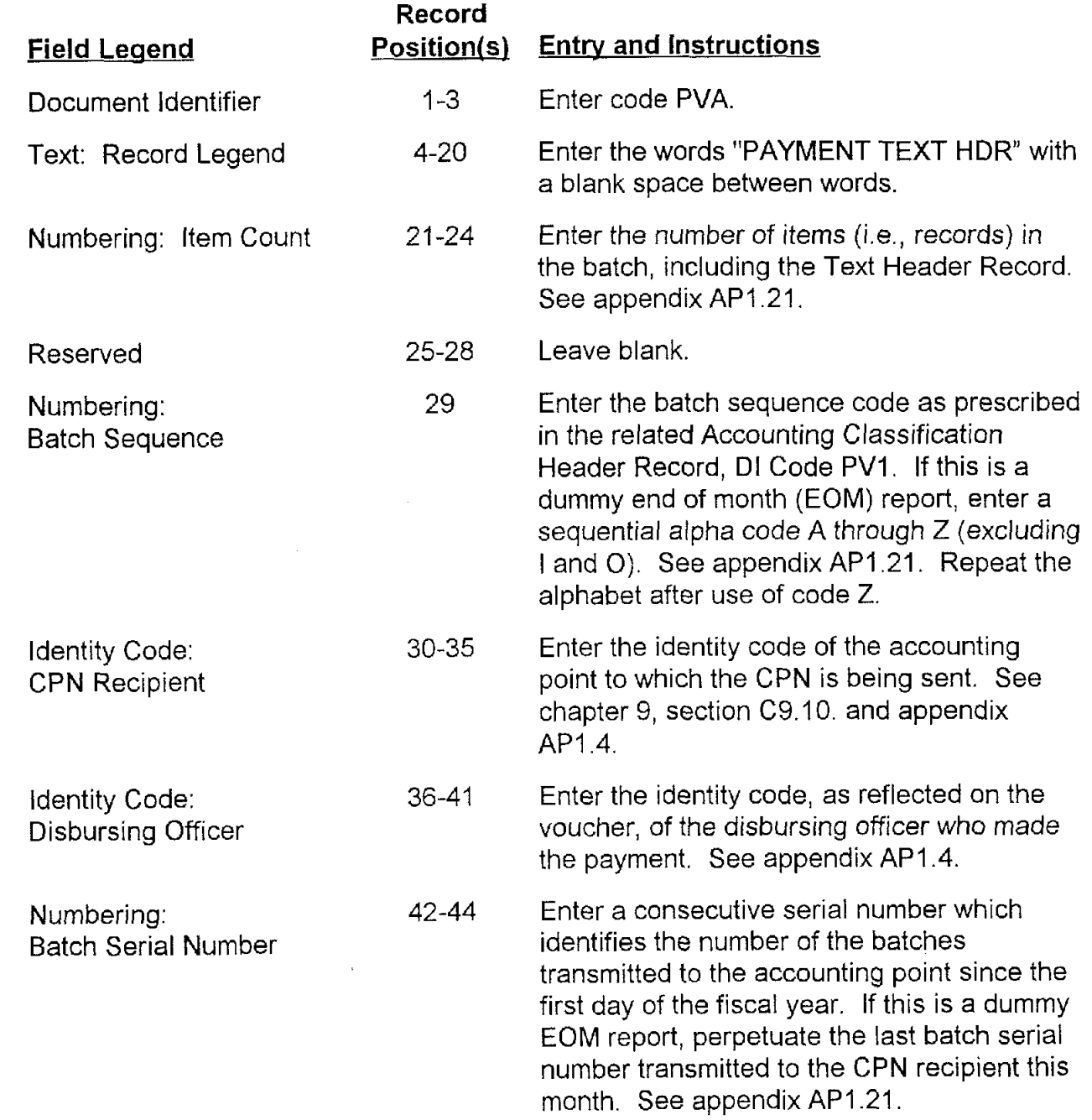

DoD 4000.25-5-M

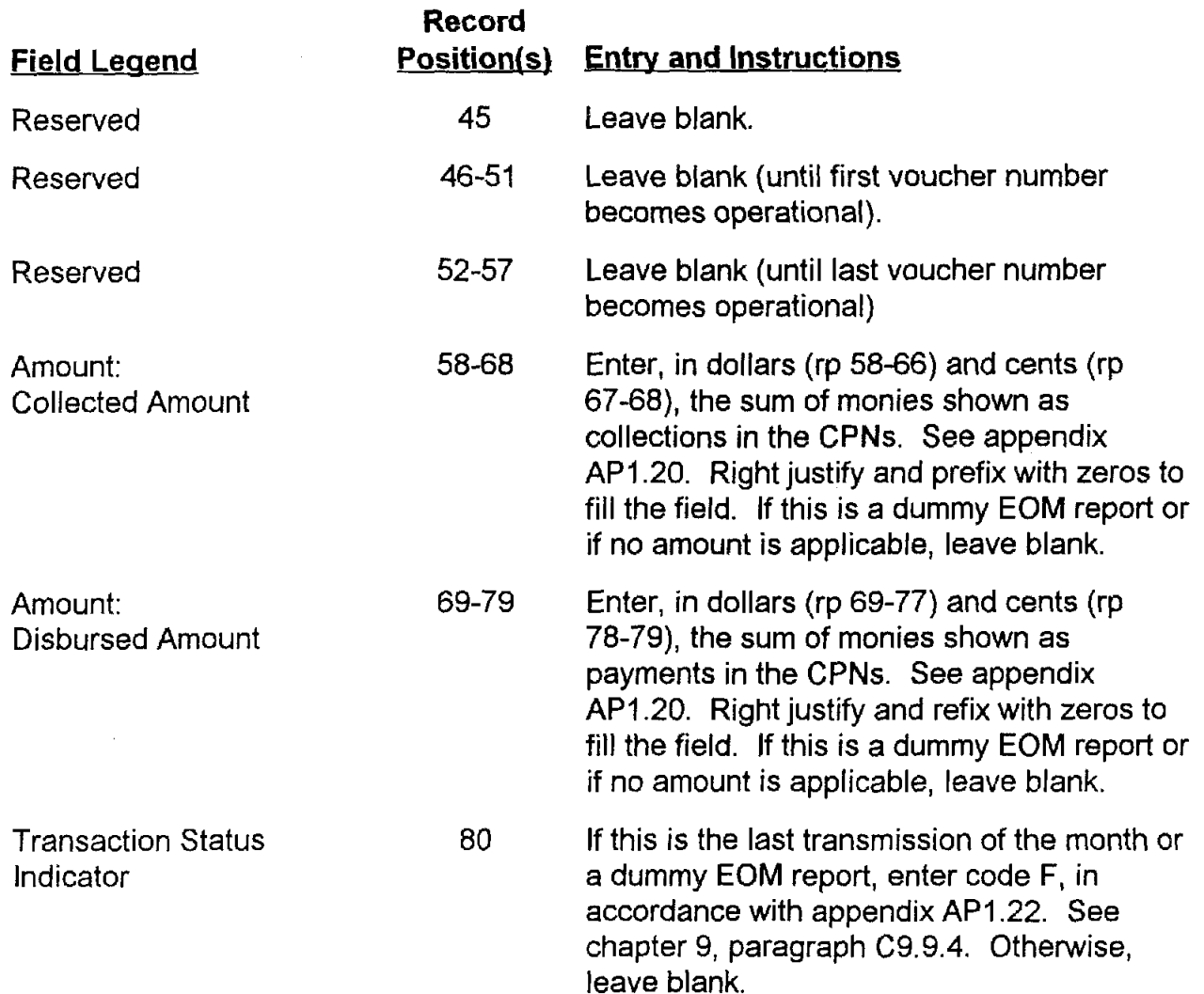

۸